## How to find Gamma in a Power Law Distribution

William John Holden

26 June 2021

library(neo4r) library(tidyverse) library(knitr)

A graph  $G = (V, E)$  forms a **scale-free network** when the degree of its vertices,  $deg(v)$ , fits a **power law** distribution. In a power law distribution, the probability density function (PDF)  $P(k)$  for vertices of degree k is approximately  $k^{-\gamma}$ .

$$
P(k) \sim k^{-\gamma}
$$

An alternative phrasing of the PDF definition is, "the probability of finding a random vertex  $v$  with degree  $deg(v) = k$  can be modeled by  $k^{-\gamma}$  where  $\gamma$  is a constant."

For example, the connectedness of *Game of Thrones* characters is said to follow a power law distribution. We will use the neo4r package.

First, we connect to the Neo4j database over HTTP. The neo4r package does not support the BOLT protocol.

```
con <- neo4j_api$new(
 url = "http://localhost:7474",
 user = "neo4j",
 password = "powerlaw"
)
```
Now, we can run a Cypher query to tally the number of connections in or out of each vertex in the *Game of Thrones* database.

```
tmp = "MATCH (u) - [r] - ()RETURN u.name as Name, COUNT(r) as Degree
ORDER BY Degree DESC" %>% call_neo4j(con)
```
neo4r confusingly returns two "tibble" objects from this query. Additionally, the values in each object are named value.

 $df = tibble(Mame = tmp$Name$value, Degree = tmp$Degree$value)$ kable(head(df))

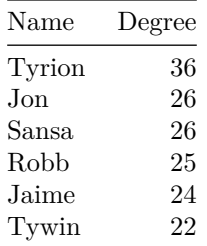

Now, we can analyze the power law distribution in R. We first plot the data on a histogram using the ggplot2 library.

```
df %>% ggplot(aes(x = \text{Degree}) + geom_histogram(binwidth=1)
```
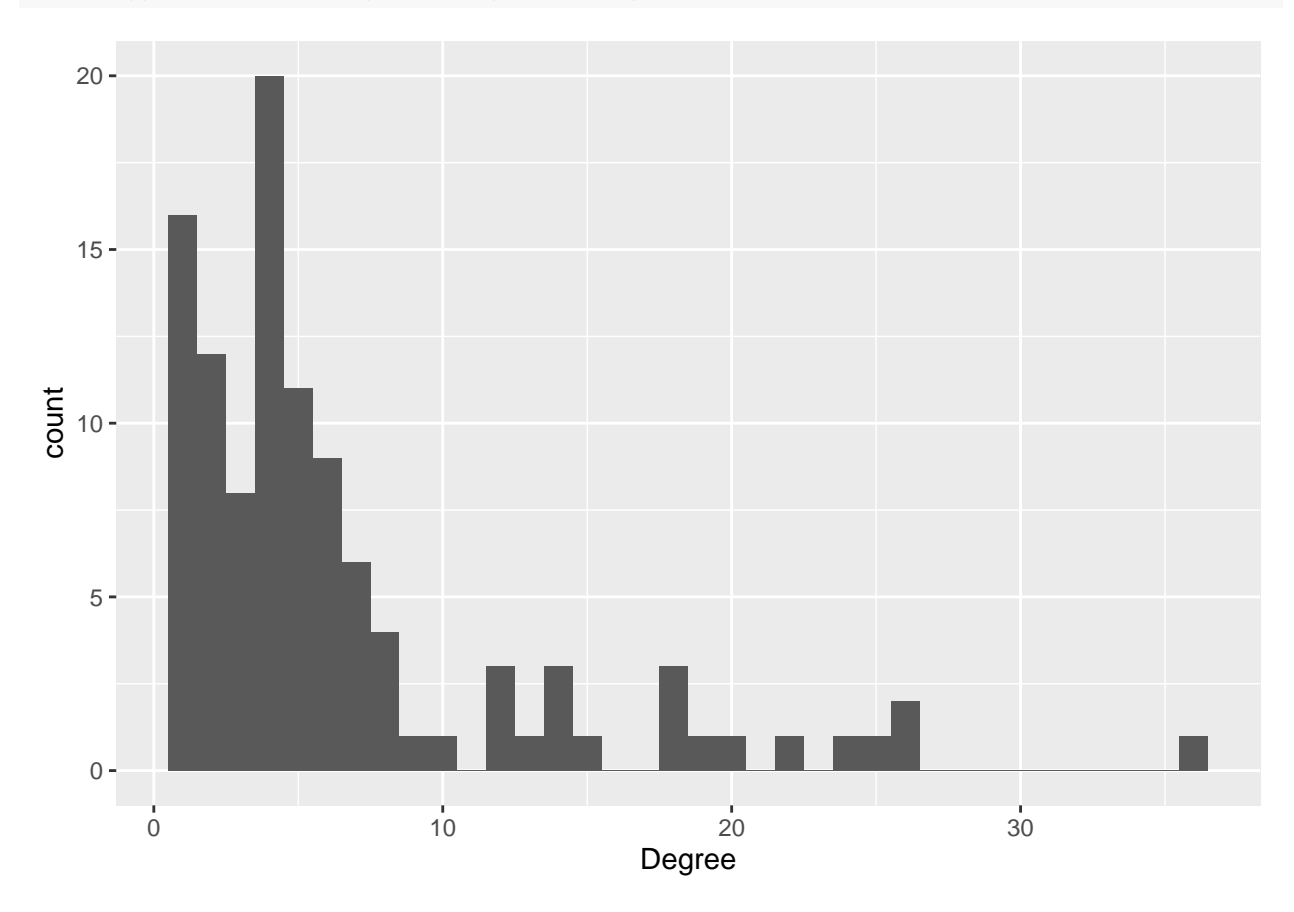

 $\gamma$  is the exponent by which count decreases as Degree increases. We will compute a linear model to find  $\gamma$ . The tabulate function can count the number of occurrences for each degree in our data frame.

```
degree_dist = tibble(Degree = 1:max(df$Degree), Count = tabulate(df$Degree))
kable(head(degree_dist))
```
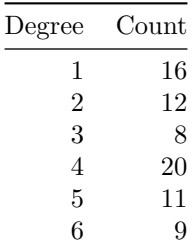

We add a column to degree\_dist by computing density from each row. We will also drop rows where density is zero.

degree\_dist = degree\_dist %>% mutate(Density = Count / sum(Count)) %>% filter(Density > 0) kable(head(degree\_dist))

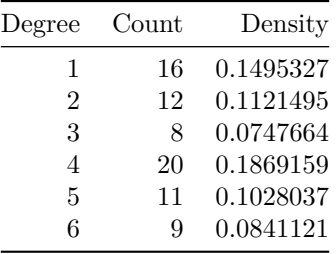

We can find  $\gamma$  using a linear model. The command is simple:

```
model = lm(log(Density) ~ log(Degree), data = degree\_dist)summary(model)
##
## Call:
## lm(formula = log(Density) ~ log(Degree), data = degree_dist)
##
## Residuals:
## Min 1Q Median 3Q Max
## -1.1098 -0.3505 -0.1083 0.4308 1.0759
##
## Coefficients:
## Estimate Std. Error t value Pr(>|t|)
## (Intercept) -1.3681 0.3568 -3.835 0.00103 **
## log(Degree) -0.9989 0.1445 -6.915 1.03e-06 ***
## ---
## Signif. codes: 0 '***' 0.001 '**' 0.01 '*' 0.05 '.' 0.1 ' ' 1
##
## Residual standard error: 0.6045 on 20 degrees of freedom
## Multiple R-squared: 0.7051, Adjusted R-squared: 0.6903
## F-statistic: 47.82 on 1 and 20 DF, p-value: 1.025e-06
```
This technique is called change of variables. The idea is that if  $y = ax^b$ , then we let  $Y = \log y$  and  $X = \log x$ . By substitution,

$$
y = e^Y = ax^b = ae^{X^b} = ae^{bX}.
$$

Take the logarithm of both sides to find

$$
\log e^Y = Y = \log a e^{bX} = \log a + \log e^{bX} = \log a + bX.
$$

The slope of a linear model  $lm(log(y) \sim log(x))$  model is therefore equal to b. For the *Game of Thrones* power law distribution, the slope reveals that  $\gamma = -0.9989486$ .